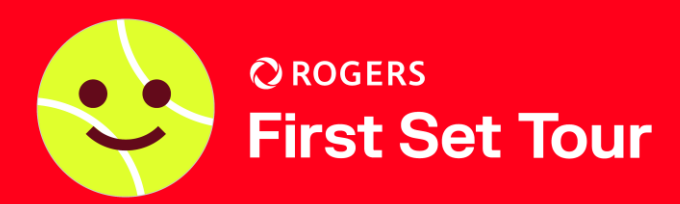

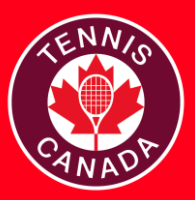

## **TENNIS CANADA TOURNAMENT DIRECTOR CHECKLIST - ROOKIE** Conduct ceremony at end of tournament to hand out certificates and prizes. If possible, add scores to the TP file. Send feedback regarding the tournament to the PTTA. Return venue signage back to the PTTA if required. Connect with your respective PTTA to host a tournament at your club. The PTTA will provide your club with a Tournament Software license. Once a tournament date is confirmed, please check your club's court schedule for scheduling conflicts and ensure sufficient court time is available for the tournament. Download the current version of Tournament Planner (TP) software to access draws and player lists [here.](https://www.tournamentsoftware.com/product/download.aspx?id=16&s=2) Retrieve online entries from the Tournament Software site with the TP file that the PTTA has set up for you. If you are able to post the tournament schedule and order of play, please add them to the TP file and publish it online. If possible, recruit volunteer court monitors for the tournament. It is recommended to ask volunteers to help run the tournament, especially for U8 tournaments. Ensure that you have received the necessary venue signage, promotional material, prizes, and certificates from your PTTA. Prepare materials for events such as: red/orange/green/regular balls, red mini nets, masking tape/lines for orange ball, net lowering device, prizes and certificates (if available). Prepare mini nets and lines for U8 tournament and 3/4 court lines for U10 tournament. Setup venue signage. Some suggested locations are at the entrance, tournament desk or courts. Put prizes and certificates on or by tournament desk. Assign one court monitor (if available) per bank of courts. Check in players, collect fees, if necessary, display draw and order of play on tournament desk. Announce rules and scoring format to players before each match.

TOURNAMENT DAY

**WRAP-UP**